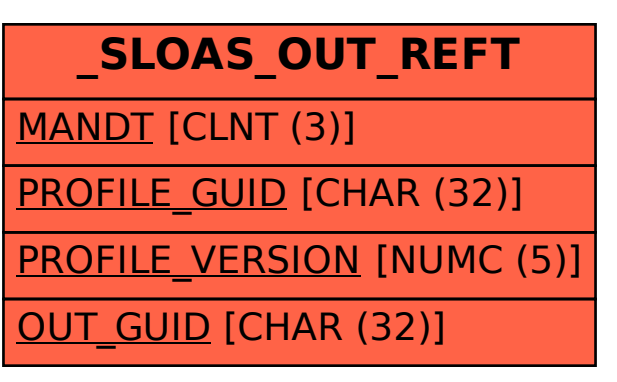

## SAP ABAP table /SLOAS/OUT\_REFT {transport table for /SLOAS/OUT\_REF}